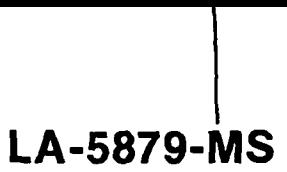

**Informal Report**

.

I 1 w

 $\mathbf{I}$ 

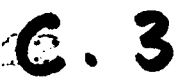

**UC-32 and UC-34 Reporting Date: February 1975 Issued: February 1975**

# **ClC-l 4 REPORT COLLECTION REPRODUCTION COPY**

# **A Monte Carlo Method for Problems of Hierarchical Inference**

**by**

**C. J. Everett**

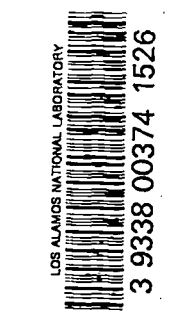

ر.<br>ا

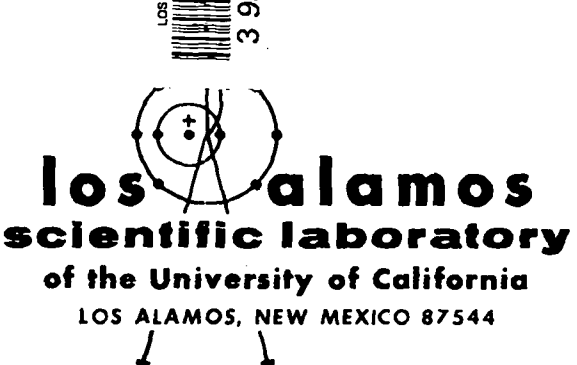

An Affirmative Action/Equal Opportunity Employer

UNITED STATES ENERGY RESEARCH AND DEvELOPMENT ADMINISTRATION CONTRACT W-7405-ENG, 36

In the interest of prompt distribution, this report was not edited by the Technical Information staff. <u>.</u>..

 $\ddot{\phantom{a}}$ 

 $\ddot{\phantom{a}}$ 

 $\ddot{\phantom{a}}$ 

 $\bar{z}$ 

Printed in the United States of America. Available from<br>National Technical Information Service<br>U.S. Department of Commerce<br>5285 Port Royal Road<br>Springfield, VA 22151<br>Price: Printed Copy \$4.00 Microfiche \$2.25

 $\ddot{\phantom{0}}$ 

This report was prepared as an accuunt of work approaced<br>by the United States Government, Neither the United States<br>nor the United States Energy Research and Development Ad-<br>ministrition, nor any of their employees, nor a

## A MONTE CARLO METHOD FOR PROBLEMS OF HIERARCHICAL INFERENCE

#### by

#### C. J. Everett

#### ABSTRACT

A simple Monte Carlo method is presented for estimating the probability  $p(S_1,...,S_K|h)$  of the state vector  $(S_1,...,S_K)$  of the K terminal (data) nodes in a general inference tree (with an arbitrary number of nodes, each having a prescribed number of possible states) assuming the "hypothesis"node to be in state h. From this information, the probability  $p(h|S_1,...,S_K)$  of hypothesis h, assuming an observed state vector  $(s_1,...,s_K)$  at the terminal nodes, is then computed from Bayes' formula. The whole routine is easily coded, and a flow chart is included.

#### I. INTRODUCTION

If p(h,d) is a joint probabilitydensity for the pair of indices (h,d), then

$$
p(h) = \sum_{d} p(h, d) \tag{1}
$$

is the corresponding marginal density for h, and

$$
p(d|h) \equiv p(h,d)/p(h) \qquad (2)
$$

is the density for d, assuming h. Supposing that only  $p(h)$  and  $p(d|h)$  are known, then  $p(h|d)$ , the probability of  $h$ , assuming  $d$ , is seen from Eqs. (1) and (2) to be

$$
p(h|d) = p(h,d) / \sum_{h} p(h,d)
$$
  
=  $p(d|h)p(h) / \sum_{h} p(d|h)p(h)$  (3)

The last expression, in terms of the given densities, is Bayes' formula for  $p(h|d)$ .

We are concerned here with its application to a "hierarchical inference tree," for which  $p(h)$  is given explicitly, and  $p(d|h)$  is expressible in terms of given transition probabilities, albeit in an extremely complicated way. In the following complete treatment of the problem, which is designed for computer coding, the role of Monte Carlo consists in the estimation of the probabilities  $p(d|h)$  by sampling methods, thus avoiding the difficult exact computation.

#### 11. THE INFERENCE TREE

The problem and general method are best described by reference to a particular but sufficient– ly complicated example. Topologically, we are concerned with an "inference tree" such as that in Fig. 1. The  $N(=18)$  points  $n = 1, ..., N$  are called "nodes" and are here numbered "level by level," advancing from left to right on each level k, the levels proceeding downward from  $l = 1$  to  $l = L(=4)$ , the lowermost. A table is stored giving the number N(l) of the laat node on each level, as in Table I.

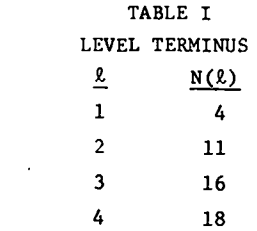

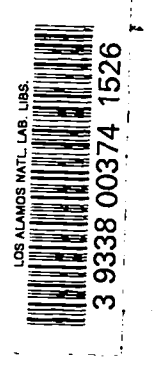

 $-$ 

..

-,

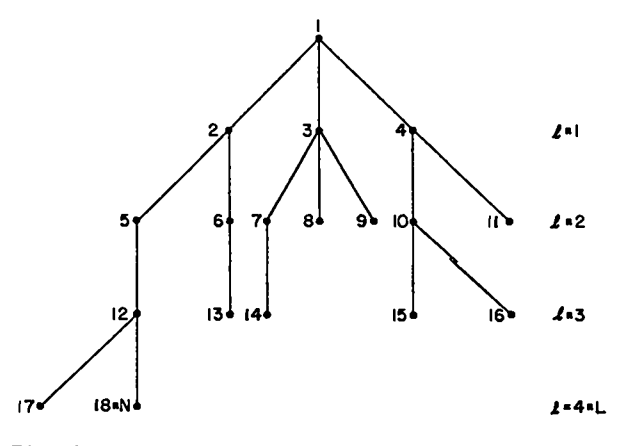

Fig. 1. An Inference Tree

The single topmost node,  $n = 1$ , is the "hypothesis node" and is the only one with no "ancestor." Each node  $n \geq 2$  has exactly one ancestral node  $m(n)$ , and these are stored in a table such aa Table II.

The K nodes without "progeny" (here  $n = 8, 9$ , 11, 13, 14, 15, 16, 17, 18) are called "terminal" or "data" nodes and are those subject to direct observation.

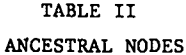

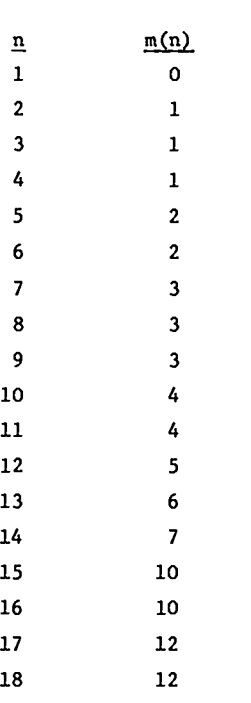

#### III. NODAL STATES AND TRANSITION PROBABILITIES

Each node  $n = 1, \ldots, N$  of the inference tree can exist in just one of a specified number  $\sigma(n)$  of "states,"  $S(n) = 1, ..., \sigma(n)$ . (No table of  $\sigma(n)$  need be stored.)

It is supposed that the hypothesis node  $n = 1$ has H (here 3) such states,  $h = 1, ..., H$ , and that the probability p(h) of its existence in any atate h is known. This information is stored in a table such as Table III. I

It is further assumed that, <u>given</u> the state  $i=1,\ldots,\sigma(m)$  of the ancestral node  $m = m(n)$  of any node  $n \geq 2$ , there is a known transition probability  $\mathbb{I}_{1}^{mn}$  for node n to assume the j-th of its states,  $j = 1, ..., \sigma(n)$ . The corresponding cumulative probabilities are here stored in the form of a  $\sigma(m) \times \sigma(n)$  matrix

$$
\left(\mathbf{p}_{\mathtt{i}\mathtt{j}}^{\mathtt{mn}}\right)
$$

(row index i, column index j), one such matrix for each linked pair of nodes  $[m(n),n]$ , n = 2,...,N. (To simplify coding, these matrices may obviously be made square, and of identical size, if storage space permits.) In our example, we store Table IV. For instance, given that node  $m = 10$  is in state  $i = 3$ , there is an 80% chance that node n = 15 will assume state  $j = 2$ .

Iv. TRE PRIOR DATA PROBABILITIESAND MONTE CARLO

Now suppose that node  $n = 1$  is in a specified state h, and fix upon a particular "atate vector"  $[S(n_1),...,S(n_{\gamma})]$  of the K terminal nodes  $n = n_1, \ldots, n_k$ . This connotes that, for each  $v = 1, \ldots, K$ , the terminal node  $n_{v}$  is in its state  $S(n_v)$  [=1,..., $\sigma(n_v)$ ]. For the final application of Bayes' formula we require the probability

 $p[S(n_1), \ldots, S(n_k)|h]$ (4)

.=--.

L

### TABLE 111 HYPOTHESIS PROBABILITIES

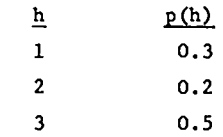

TABLE IV

 $\epsilon_{\rm{m}}$ 

 $\ddot{\phantom{0}}$ 

 $\mathcal{A}^{\mathcal{A}}$ 

TRANSITION PROBABILITIES

12,18  $\frac{12,17}{P_{1j}}$  $\mathbf{P}_{\text{1},\text{j}}$  $1 \quad 2$  $\begin{array}{c|cc} 1 & 0.4 & 1 \\ 2 & 0.6 & 1 \end{array}$ 

 $\pmb{\omega}$ 

 $\overline{\phantom{a}}$ 

 $\ddot{\phantom{a}}$ 

 $\langle \bullet, \rangle$ 

of the terminal state vector  $\{S(n_1),...,S(n_k)\}\)$ , assuming  $n = 1$  to be in state h. Even for relatively simple treea, an analytical approach, although well defined, its far from easy (Ref. 1). In principle, we should consider separately each possible sequence of transitions  $i + j$  throughout the tree which result in the stipulated state vector, multiplying all the corresponding transition probabilities  $\Pi_{1}^{mn}$  for all pairs  $(m,n)$  of linked nodes, and then summing all such products for all possible transition sequences.

In contrast, the estimation of the probability (4) by sampling is transparentlysimple, since we may regard a terminal state vector as the result of a kind of shower, or cascade descending from  $n = 1$ , and governed by the given transition probabilities. Thus, assuming  $n = 1$  to be in the particular state h, one "throws" successively for the atate S(n) of each node  $n = 2, ..., N(1)$  on level  $l = 1$ , using the stored transition probability tables  $p^{1n}_{hj}$ . Having determined s1l states on level 1, the states of all nodes on level 2 may then be thrown for in similar faahion, and so down through the lowest level L.

At this point, the statea S(n) of all nodes  $n = 1, \ldots, N$  have been assigned, and the results recorded in a temporary storage table aa exemplified by Table V.

#### TABLE V

CASCADE STATES

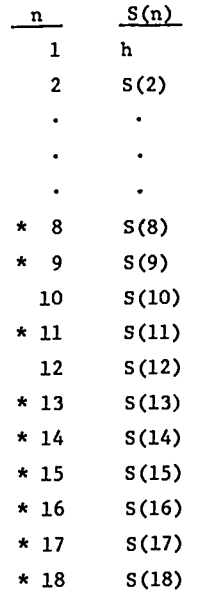

In particular, a state vector  $[S(n_1),...,S(n_k)]$ has been determined for the K terminal nodes  $(n_1,\ldots,n_K)$  (starred in Table V). There are

------

.

.

$$
D \equiv \sigma(n_1) \cdots \sigma(n_K)
$$

such vectors in all, and they are easily enumerated by a single index,  $d = 1, 2, \ldots, D$ , as shown in the Appendix. Having computed the index d of the atate vector resulting from the above cascade, a 1 is tallied in a storage location N(h,d). The latter may be visualized in a tabular form, such as Table VI for our example. Repetition of the process for a sufficiently large number C of cascades yields all the possible terminal state vectors  $d = 1, ..., D$ , each with approximately its correct frequency  $N(h,d)$ . Norming by C then gives the Monte Carlo approximation to the probability (4), namely

$$
p(d|h) \cong N(h,d)/C
$$

and the result is stored back in location N(h,d).

The routine is followed as indicated for each of the states  $h = 1, ..., H$  of  $n = 1$ . At this point, Table VI contains an entire listing of (approximate) probabilities (4), namely

$$
N(h,d) \sim p(d|h)
$$

 $h = 1, 2, \ldots, H, d = 1, 2, \ldots, D$ , and the first part of the problem is complete.

v. THE POSTERIOR PROBABILITY OF HYPOTHESIS h

The ultimate question in hierarchical inference asks for the probability  $p(h|d)$  of a certain hypothesis (state h of node  $n = 1$ ), assuming a particular data vector, of index d, to be observed at the terminal nodes  $n_1, \ldots, n_k$ . As noted in Sec. I, this is readily computed as

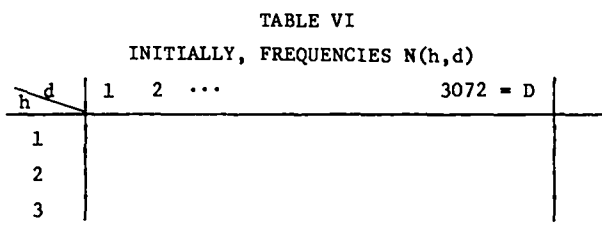

$$
p(h|d) = p(d|h) p(h) / \sum_{h} p(d|h) p(h)
$$
TABLE VII  
BAYESIAN DENOMI

\_.. . <\

> **"( .**

.!

.

which in our notation at this point is approximately

$$
N(h,d) p(h) / \sum_{h} N(h,d) p(h) \qquad . \qquad (5)
$$

The details of machine computation, which are routine, are indicated in the flow chart of Fig. 2. A storage block must be reserved for the D sums

$$
\Delta(d) = \sum_{h} N(h,d) p(h)
$$

as indicated in Table VII.

If the quotients obtained in (5) are stored back at the locations  $N(h, d)$ , Table VI will contain the entire set of approximations

$$
p(h|d) \sim N(h,d)
$$

at the end of the problem. Printing the complete result is obviously impractical in an involved case such as our example, and ia of course limited to the information actually required. Various sum checks can easily be included, as indicated in Fig. 2.

Aside from the permanent storage already mentioned, one must include one additional table such as Table VIII.

BAYESIAN DENOMINATORS

| $\mathbf d$ | $\begin{array}{ c c c c c c } \hline \quad \quad & 1 & 2 & \cdots \end{array}$ |  | $3072 = D$ |
|-------------|--------------------------------------------------------------------------------|--|------------|
| $\Delta(d)$ |                                                                                |  |            |

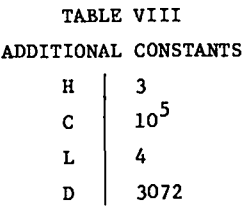

#### VI. A FLOW CRART

In the following chart, which is designed to handle the general problem as just described, only the formula for the terminal state index d (cf. the Appendix) and the print routine are subject to change. The letter r below refers to the next random number of the random number generator. It is understood that transfers to previous entries are executed on Y (yes) or N (no), with the indicated indices advanced by 1, whereas the opposite decision always leads to the next step. The printed sumcheck parameters  $\texttt{T}_1, \dots, \texttt{T}_\text{h}$  and U should all be unity. Moreover, if any column of the final Table VI is printed, its sum should also be unity.

Clear N(h,d) S(m) + i I+j r @~ mn @— <sup>r</sup> <sup>&</sup>lt; Pij **j+l~ j** +S(n) **@=——** Y n < N(k) n+l — L<L @—— n+l Y 1+1 <sup>d</sup> (Appendix) <sup>1</sup> +N(h, d) +N(h,d) a~ h+l~ C<c @+— d+l a~ Y c+l i+d **a~** N(h,d)/C + N(h,d) @———— @——— d+l+ **l+d** N(h,d) +T(h) + T(h) d<D h<H l+d O + A(d) l+h N(h,d) p(h) + N(h,d) N(h,d) +A(d) + A(d) h<H d<D l+d l+h N(h,d)/A(d) +N(h, d) h<H d<D l+d O+u A(d) +U+U d<D Print: 'l'"""'Th;u et al.

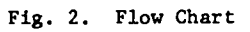

## APPENDIX ENUMERATION OF STATE VECTORS

For machine purposes, we require an enumeration For the moment, we denote  $\sigma(i_{v})$  by  $\sigma_{v}$  and  $S(i_{v})$  by of the set of all If the states of terminal node n<sub>v</sub> were numbered

$$
D = \sigma(n_1) \cdots \sigma(n_v)
$$

terminal state vectors  $[S(n_1),...,S(n_k)]$  by means of then the function a single index

$$
d = 1, 2, \cdots, D
$$

-

0

.

$$
S_{\mathcal{V}} = 0, 1, \cdots, \sigma_{\mathcal{V}} - 1
$$

$$
s_1^{\prime} + \sigma_1 s_2^{\prime} + \sigma_1 \sigma_2 s_3^{\prime} + \cdots + (\sigma_1 \cdots \sigma_{K-1}) s_K^{\prime}
$$

6

would run over all the integers  $0,1,\ldots,( \sigma_1 \cdots \sigma_{\chi} )$ -l. Since in our notation  $S_{\mathcal{V}}$  runs over the integers  $1, 2, \ldots, \sigma_{\mathcal{V}}$ , it is clear that a suitable formula for the index  $d = 1, 2, ..., \sigma_1 \cdots \sigma_K = D$  is

$$
d = S_1 + \sigma_1 S_2 + \sigma_1 \sigma_2 S_3 + \cdots + (\sigma_1 \cdots \sigma_{K-1}) S_K
$$
  
- [1 +  $\sigma_1$  +  $\sigma_1 \sigma_2$  +  $\cdots$  + ( $\sigma_1 \cdots \sigma_{K-1}$ )] + 1

or, returning to our original notation,

$$
d = S(n_1) + \sigma(n_1)S(n_2) + \sigma(n_1)\sigma(n_2)S(n_3)
$$
  
+  $\cdots$  +  $[\sigma(n_1) \cdots \sigma(n_{K-1})]S(n_K) - \Delta$ 

where

**x**

i 0

L

.'

$$
\Delta = \sigma(n_1) + \sigma(n_1)\sigma(n_2) + \cdots + [\sigma(n_1)\cdots\sigma(n_{K-1})].
$$

Thus, in our example, the terminal nodes  $n_{ij}$ with their numbers  $\sigma(n_{v_i})$  of states are (cf. Table IV)

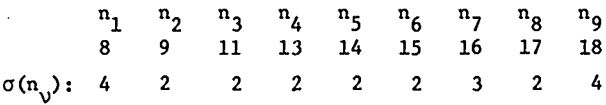

In this case our formula for d is

$$
d = S(8) + 4S(9) + 8S(11) + 16S(13) + 32S(14)
$$

$$
+ 64S(15) + 128S_{16} + 384S_{17} + 768S_{18} - 1404
$$

where d runs over the integers  $1, 2, \ldots, 3072 = D$ . The flow chart of Fig. 2 is quite general except for the step at which d la computed. This step is tailored to the particular inference tree and specially coded.

#### REFERENCE

1. C. W. Kelly III, S. Barclay, "A general Bayesian Model for Hierarchical Inference," Organizational Behavior and Human Performance, Dec. 1973.